# Package 'flowBin'

April 11, 2018

Type Package

Title Combining multitube flow cytometry data by binning

Version 1.14.0

Date 2013-5-11

Author Kieran O'Neill

Maintainer Kieran O'Neill <koneill@bccrc.ca>

Description Software to combine flow cytometry data that has been multiplexed into multiple tubes with common markers between them, by establishing common bins across tubes in terms of the common markers, then determining expression within each tube for each bin in terms of the tube-specific markers.

License Artistic-2.0

LazyLoad yes

Imports class, limma, snow, BiocGenerics

**Depends** methods, flowCore, flowFP,  $R$  ( $>= 2.10$ )

Suggests parallel

biocViews CellBasedAssays, FlowCytometry

Collate 'AllClasses.R' 'AllGenerics.R' 'BinnedFlowSample-accessors.R' 'checkQNorm.R' 'flowBin.R' 'flowFPBin.R' 'FlowSample-accessors.R' 'getBinExpr.R' 'kMeansBin.R' 'mapClustersKNN.R' 'quantileNormalise.R' 'removeSparseBins.R'

NeedsCompilation no

# R topics documented:

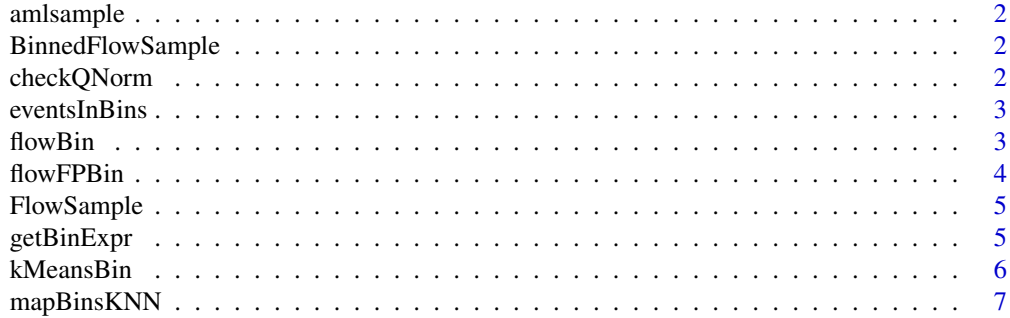

#### <span id="page-1-0"></span>2 checkQNorm

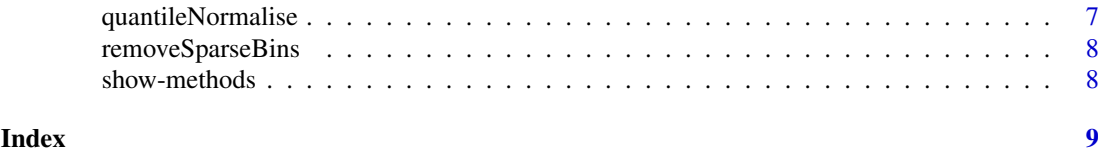

amlsample *Multitube AML sample as example data for flowBin*

#### Description

Multitube AML sample as example data for flowBin

#### Format

a flowSample containing 7 tubes with 3 common parameters and 4 measure parameters per tube.

#### Source

FlowRepository.org accession FR-FCM-ZZYA

BinnedFlowSample *A* FlowSample*, but with binning information for each tube*

#### Description

clust.labels: list of cluster label vectors, one for each tubeNote: all slots can be get and set using accessor methods, for example bin.pars(myFlowSet) <- c(1,2,5)

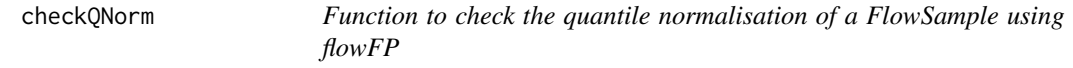

### Description

Function to check the quantile normalisation of a FlowSample using flowFP

#### Details

object and normed.object are compared using flowFP binning, to assess the deviation in bin counts between the two.

#### Value

list containing two matrices of standard deviations across bins (rows) vs tubes (columns) for before (sd.before) and after (sd.after).

# Examples

```
data(amlsample)
normed.sample <- quantileNormalise(aml.sample)
qnorm.check <- checkQNorm(aml.sample, normed.sample, do.plot=FALSE)
show(qnorm.check)
```
<span id="page-2-0"></span>

### Description

Useful for QA of bin mapping

flowBin *function to run the entire flowBin pipeline*

# Description

Takes a list of flowFrames representing tubes from a single flow cytometry sample, and combines them using binning of events in terms of common markers across tubes.

#### Usage

```
flowBin(tube.list, bin.pars, control.tubes = vector(),
 measure.pars = NULL,
 sample.name = "Unnamed Flow Expr Set",
 bin.method = "kmeans", expr.method = "medianFI",
 sparse.bin.thresh = 0.001, dequantize = T,
  snow.cluster = NULL, n.bins = 128, scale.expr = F,
 do.qnorm = T, return.bins = F)
```
#### Arguments

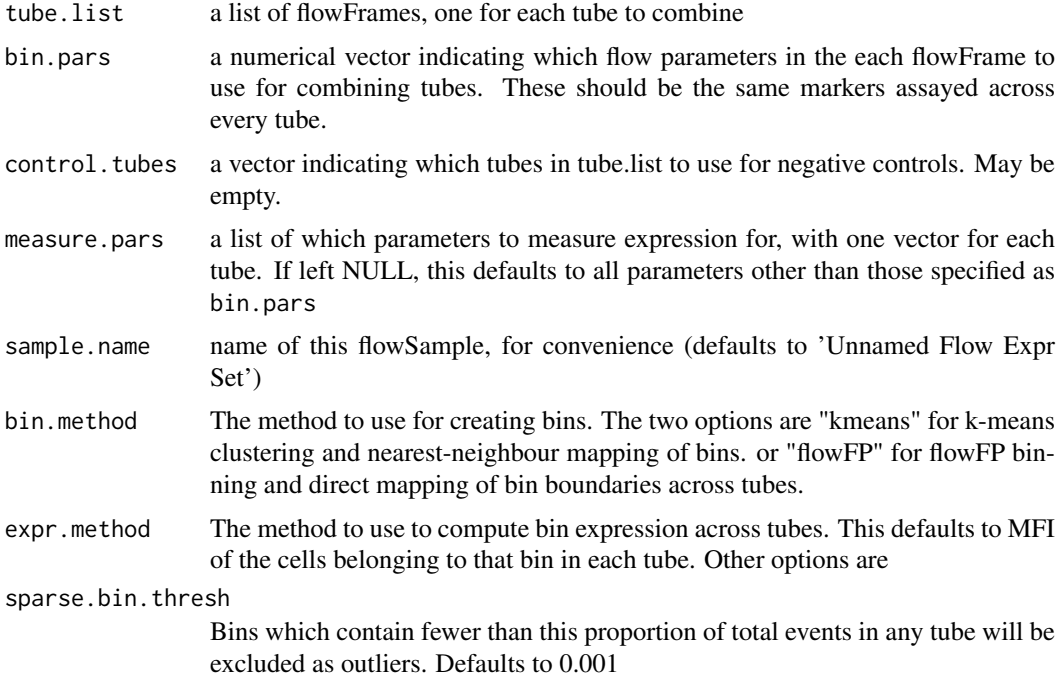

<span id="page-3-0"></span>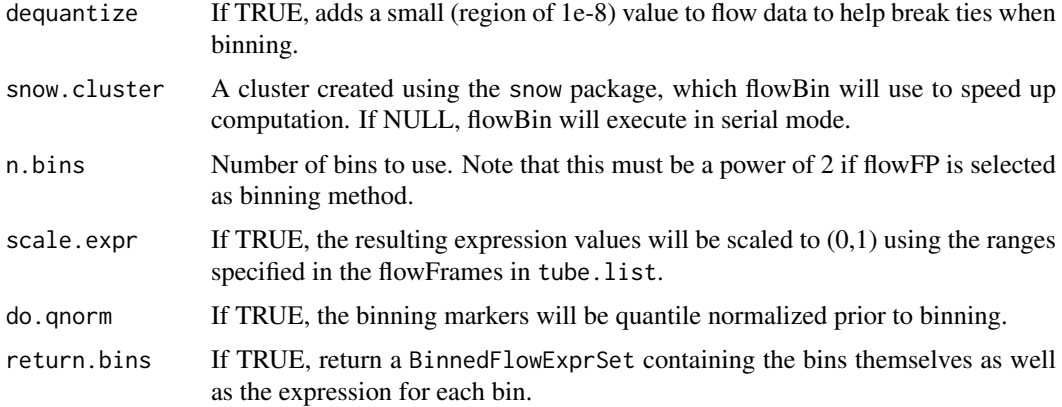

# Value

A matrix containing expression values for each bin in terms of each marker across all tubes. If return.bins is set TRUE, then a list containing a BinnedFlowExprSet followed by the expression matrix is returned.

# Examples

```
data(amlsample)
tube.combined <- flowBin(aml.sample@tube.set,
bin.pars=aml.sample@bin.pars,
bin.method='flowFP',
control.tubes=aml.sample@control.tubes,
expr.method='medianFIDist', scale.expr=TRUE)
heatmap(tube.combined, scale='none')
```
flowFPBin *Bin sample using flowFP binning*

# Description

Bin sample using flowFP binning

### Arguments

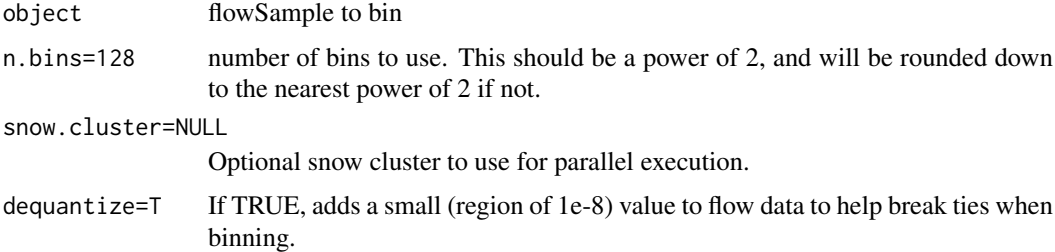

# Value

a BinnedFlowSample

#### <span id="page-4-0"></span>FlowSample 5

#### Examples

```
data(amlsample)
normed.sample <- quantileNormalise(aml.sample)
res <- flowFPBin(normed.sample)
```
FlowSample *A class similar to flowSet, but with extra information needed by flow-Bin*

#### Description

name: character string - name of the object

tube.set: list of flowFrames containing raw flow data.

- control.tubes: Integer vector indicating which tubes in the list (if any) to use as negative controls. May be empty.
- bin.pars: Integer vector indicating which parameters to use for binning. These must be in the same position in all tubes.
- measure.pars: list of integer vectors indicating which parameters to use for measurement. These must be specified per tube.Note: all slots can be get and set using accessor methods, for example bin.pars(myFlowSet)  $\leq c(1,2,5)$

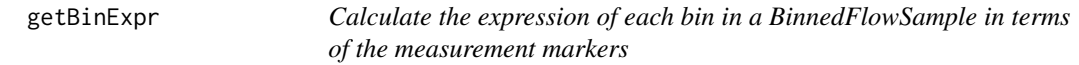

# Description

getBinExpr main function definition

#### Arguments

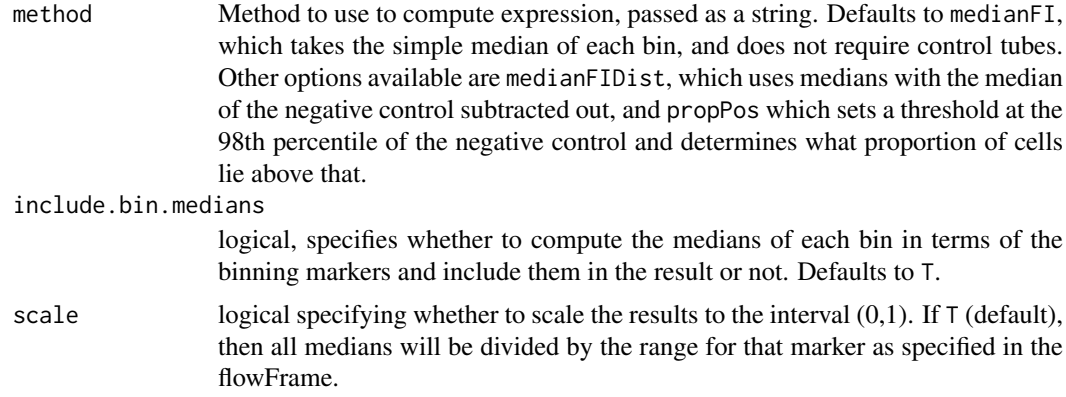

# Value

A numeric matrix containing expression values, with bins as rows and markers as columns

# Examples

```
data(amlsample)
normed.sample <- quantileNormalise(aml.sample)
binned.sample <- flowFPBin(normed.sample)
binned.sample <- removeSparseBins(binned.sample, 0.001)
bin.expr <- getBinExpr(binned.sample)
heatmap(bin.expr, scale='none')
```
kMeansBin *Bin sample using K-means binning*

# Description

Bin sample using K-means binning

# Arguments

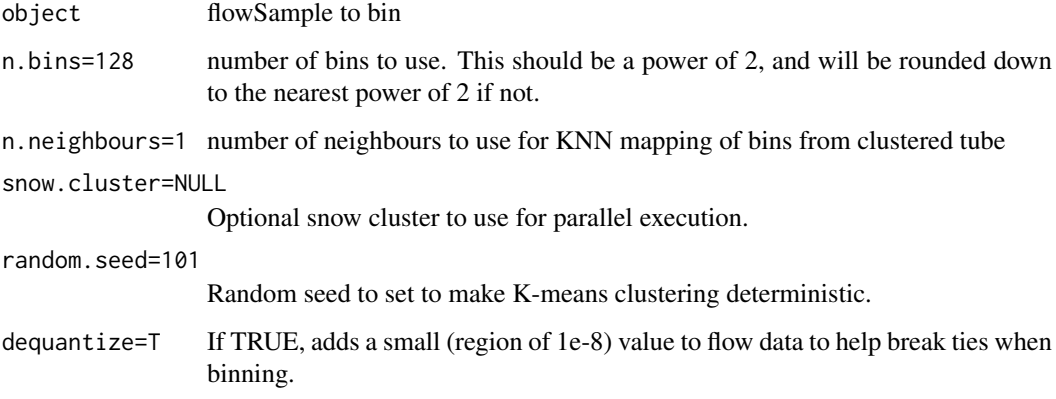

# Details

Runs K-means clustering on the binning markers in the first tube of the data set. These clusters are then mapped to the other tubes using K-nearest neighbours.

# Value

a BinnedFlowSample

# Examples

```
data(amlsample)
normed.sample <- quantileNormalise(aml.sample)
res <- kMeansBin(normed.sample)
```
<span id="page-5-0"></span>

<span id="page-6-0"></span>

#### Description

Internal function to map bins by KNN

#### Arguments

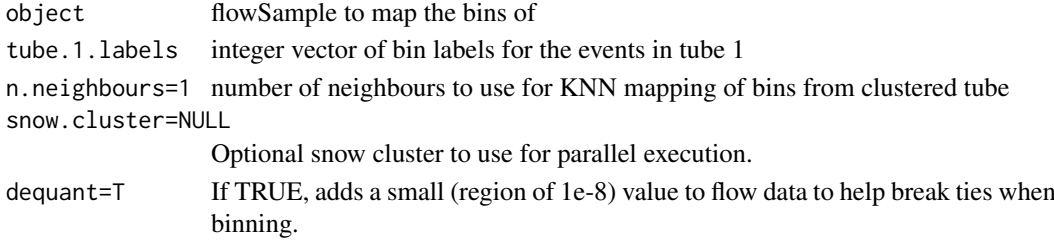

### Details

Takes a FlowSample and labels for the events in tube 1, and maps these to all other tubes.

# Value

a BinnedFlowSample

#### Examples

```
data(amlsample)
tube1.expr <- exprs(tube.set(aml.sample)[[1]])
kmeans.res <- kmeans(tube1.expr, 100)
kmeans.labels <- kmeans.res$cluster
```

```
#Now create a binnedFlowExprSet using the cluster labels for tube 1
clustered.sample <- mapBinsKNN(aml.sample, kmeans.labels)
sort(table(bin.labels(clustered.sample)[[3]]))
```
quantileNormalise *quantileNormalise normalise binning paramaters across all tubes of a flowSample*

#### Description

Since the binning parameters are the same across tubes, and samples each tube is an aliquot from the same sample, these should have the same underlying distribution. Hence, quantile normalisation can be used to force this to be so, removing technical variation.

# Examples

```
data(amlsample)
normed.sample <- quantileNormalise(aml.sample)
qnorm.check <- checkQNorm(aml.sample, normed.sample, do.plot=FALSE)
show(qnorm.check)
```
<span id="page-7-0"></span>

#### Description

Remove bins from a BinnedFlowSample with few events in them

#### Arguments

object the BinnedFlowSample to act on cutoff.prop=NULL the minimum proportion that a bin must contain to be kept. If NULL, only bins with no events in at least one tube will be removed.

# Details

This is important to do prior to calculating bin expression, as bins containing 2 or less events, for, example, cannot have their median computed.

#### Value

a BinnedFlowSample with sparse bins removed

show-methods *Methods to view flowBin objects*

# Description

Methods for function show in Package flowBin

### Methods

signature(object = "BinnedFlowExprSet") Show number of bins and samples for a Binned-FlowExprSet.

signature(object = "CVResult") Show various statistics stored in a CVResult object.

# <span id="page-8-0"></span>Index

∗Topic datasets amlsample, [2](#page-1-0) ∗Topic methods show-methods, [8](#page-7-0) aml.sample *(*amlsample*)*, [2](#page-1-0) amlsample, [2](#page-1-0) bin.labels *(*BinnedFlowSample*)*, [2](#page-1-0) bin.labels,BinnedFlowSample-method *(*BinnedFlowSample*)*, [2](#page-1-0) bin.labels<- *(*BinnedFlowSample*)*, [2](#page-1-0) bin.labels<-,BinnedFlowSample,list-method *(*BinnedFlowSample*)*, [2](#page-1-0) bin.pars *(*FlowSample*)*, [5](#page-4-0) bin.pars,FlowSample-method *(*FlowSample*)*, [5](#page-4-0) bin.pars<- *(*FlowSample*)*, [5](#page-4-0) bin.pars<-,FlowSample,vector-method *(*FlowSample*)*, [5](#page-4-0) BinnedFlowSample, [2](#page-1-0) BinnedFlowSample-class *(*BinnedFlowSample*)*, [2](#page-1-0) checkQNorm, [2](#page-1-0) checkQNorm, *(*checkQNorm*)*, [2](#page-1-0) checkQNorm,FlowSample,FlowSample-method *(*checkQNorm*)*, [2](#page-1-0) control.tubes *(*FlowSample*)*, [5](#page-4-0) control.tubes, FlowSample-method *(*FlowSample*)*, [5](#page-4-0) control.tubes<- *(*FlowSample*)*, [5](#page-4-0) control.tubes<-,FlowSample,vector-method *(*FlowSample*)*, [5](#page-4-0) eventsInBins, [3](#page-2-0) eventsInBins,BinnedFlowSample-method *(*eventsInBins*)*, [3](#page-2-0) flowBin, [3](#page-2-0) flowbin-package *(*flowBin*)*, [3](#page-2-0) flowFPBin, [4](#page-3-0) flowFPBin,FlowSample-method *(*flowFPBin*)*, [4](#page-3-0) FlowSample, [5](#page-4-0)

FlowSample-class *(*FlowSample*)*, [5](#page-4-0) getBinExpr, [5](#page-4-0) getBinExpr,BinnedFlowSample-method *(*getBinExpr*)*, [5](#page-4-0) kMeansBin, [6](#page-5-0) kMeansBin,FlowSample-method *(*kMeansBin*)*, [6](#page-5-0) mapBinsKNN, [7](#page-6-0) mapBinsKNN,FlowSample-method *(*mapBinsKNN*)*, [7](#page-6-0) measure.pars *(*FlowSample*)*, [5](#page-4-0) measure.pars.FlowSample-method *(*FlowSample*)*, [5](#page-4-0) measure.pars<- *(*FlowSample*)*, [5](#page-4-0) measure.pars<-,FlowSample,list-method *(*FlowSample*)*, [5](#page-4-0) name *(*FlowSample*)*, [5](#page-4-0) name,FlowSample-method *(*FlowSample*)*, [5](#page-4-0) name<- *(*FlowSample*)*, [5](#page-4-0) name<-,FlowSample,character-method *(*FlowSample*)*, [5](#page-4-0) quantileNormalise, [7](#page-6-0) quantileNormalise,FlowSample-method *(*quantileNormalise*)*, [7](#page-6-0) removeSparseBins, [8](#page-7-0) removeSparseBins,BinnedFlowSample-method *(*removeSparseBins*)*, [8](#page-7-0) show,BinnedFlowExprSet-method *(*show-methods*)*, [8](#page-7-0)

show,CVResult-method *(*show-methods*)*, [8](#page-7-0) show,FlowSample-method *(*FlowSample*)*, [5](#page-4-0) show-methods, [8](#page-7-0)

tube.set *(*FlowSample*)*, [5](#page-4-0) tube.set,FlowSample-method *(*FlowSample*)*, [5](#page-4-0) tube.set<- *(*FlowSample*)*, [5](#page-4-0) tube.set<-,FlowSample,list-method *(*FlowSample*)*, [5](#page-4-0)